### STAT 534

Lecture 1

## Python Basics

4 Apr 2019  $C$ 2019 Marina Meilă mmp@stat.washington.edu Scribes: Xiang Meng, Rong Fan

## 1 Some Data Structures in Python

All examples in pythondemo.py.

```
• List
```
l=[1,2,3]  $14 = 1.append(4) # add item$ print(l4)  $14 = [1, 2, 3, 4]$ 

Let l be a Python list.

- $-$  l.append(x) Modifies list by adding an element x.
- l.copy() Returns a new copy of l.
- l.reverse() Modifies l by reversing it.
- l.insert(i, x) Inserts element x at index i.
- l.pop() Removes the last element of l and returns it.
- l.pop(i) Removes the element at index i in l and returns it.
- $-$  l.remove $(x)$  Modifies list by removing the first occurence of the element x.

Note: The item to be removed must be in the list.

Remark: the definition of list from the perspective of abstract data structures (coming next lecture) is different from the list implementation in Python. It is the place to say that one must distinguish between (linked) list, an abstract data structure described e.g. in CRLS, and list a type of object in python. Note that in python and most modern languages, everything but "simple" numbers, characters, and truth values int, float, bool, char is an object. In particular, list, dict, numpy.ndarray are objects; these objects implement data structures, that is they manage data "cptainers" (or collections) and provide functions to handle these data.

• Deque is another data structure in python, that implements the abstract concept of linked list.

```
from collections import deque
q = degue([]) # initialization of a degreeq.append('first') # add 'first' to q
q.append('second')
q.append('third')
print(q)
q = deque(['first', 'second', 'third'])
q.pop() # remove the last item from q
q.popleft() # remove item from the beginning of q
```
Deque, like list and many other data structures, does not distinguish between the contents its items, so when you append 'second' twice, there will be two 'second' elements in the deque.

#### • Numpy array

```
import numpy as np
X = np.array() # initialization of a numpy array
X = np.array([0,1,2,3], [4,5,6, 7], [8,9,10, 11]])X.shape # tuple containg the shape
X.ndim # number of dimensions
X.size # number of elements
```
where  $np$  is a shortcut/nickname for the full name of the library. When you write your code, the data structure numpy is recommended and it is better if you use one type of data structure consistently.

```
X1 = X.fit[:] # write numpy array X into a 1 dimentional vector
X1 = array([0, 1, 2, 3, 4, 5, 6, 7, 8, 9, 10, 11])X[1,1:3] += 2 # add 2 to the '1' row, '1 \sim 2' column
X = array([ [ 0, 1, 2, 3], [ 4, 7, 8, 7], [ 8, 9, 10, 11]])X>5 # generate a numpy array of boolean type of value
array([[False, False, False, False], [False, True, True, True],
[ True, True, True, True]])
X[X>5]=0 # zero out the items where X>5 is true
array([[0, 1, 2, 3], [4, 0, 0, 0], [0, 0, 0, 0]])
```
# 2 Data Structure and Memory Management

### 2.1 The Random Access Memory (RAM)

RAM is the "main memory" of a computer; in the context of software and programming, memory refers to the RAM. The RAM can be seen (in a very simplified way) as a very long vector of **words**, numbered sequentially from  $\theta$  to  $2^M - 1$  where M is an integer, e.g 64 or larger. A word is the smallest **adressable** 

unit. A memory address is an integer between 0 and  $2^M - 1$  which identifies a word; it is also called a pointer (C), reference (Java, python).

In the assignment variable = expression, the left hand side  $(l.h.s)$  represents one or more memory locations (e.g the variable x, or the range  $X[:10:2]$ ). The r.h.s is an expression, something to be computed, and whose result, once obtained, is written in the locations described by l.h.s.

Every variable in program is allocated memory, enough to store this variable. Note that an integer may take less space than a string, and a list of integers more than a single one. Tables stored by the python interpreter keep track of the memory allocation, so that the location of a variable is not overwritten by another (unless we specifically want it so), or by code, etc.

The RAM

- every word can be accessed in equal time
- every word can store any type of "thing": variables, pointers, executable instructions, garbage; they are all stored as 0,1 numbers.
- allocating memory is much more expensive than reading/writing memory
- memory must be allocated/deallocated during the run of a program (e.g. when we read data from a file, space to store it in the RAM is allocated). Sometimes, variables must be moved around to make (contiguous) space
- therefore, to save time, various strategies are employed (transparently to the user): typically allocate more space than required to have a reserve is the e.g list grows; allocate block of size  $2^k$  that fit easier together than blocks of arbitrary size. It is easier for the binary-based computer to deal with powers of 2, and it gives room for memory growth. If the variable grows beyond the pre-assigned memory, double allocation will happen. Thus, you should be careful when allocation is executed a lot in your program.
- in python, the program that manages the RAM is called **garbage collec**tor

#### 2.2 Data Structures in python

Basic data types (eg. integer, boolean) have their values stored directly in Random Access Memory, or RAM. Objects, such as array-like types (eg. tuple, list) have a block of data that describes the object/data structure (e.g the length of the string, type of elements of the array); this block contains the address where the actual data values are being stored.

For example, a numpy array is stored using row-major order A NumPy array is basically described by metadata (notably the number of dimensions, the shape, and the data type) and the actual data. The data is stored in a homogeneous and contiguous block of memory, at a particular address in system memory (RAM). This block of memory is called the data buffer. This is the

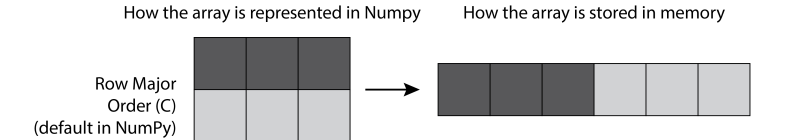

main difference between an array and a pure Python structure, such as a deque, where the items are scattered across the RAM. This aspect is the critical feature that makes NumPy arrays so efficient.  $<sup>1</sup>$ </sup>

Thus when you set A=X, the metadata of A and X would be the same, pointing to the same data memory at the same time. When you change the items in A, X will also be changed. If you want to copy the metadata as well as the data of X, you can use  $X3 = X$ .copy(), which assign a new metadata to X3. In this case, when you change the values in X3, X will not be affected.

Some python/numpy operations on arrays, lists etc, are executed in place, that is they modify the data structure. Others first make a defensive copy, i.e. duplicate the data, and modify the copy, leaving the original untouched. In python it is not immediate to see which type of operation is performed by a given function (often, the option copy lets you be "defensive"); make sure you check this!

<sup>1</sup> https://ipython-books.github.io/45-understanding-the-internals-of-numpy-to-avoid-unnecessary-arraycopying/